## **Photoshop 2021 (Version 22.4.2) Download free Cracked With Serial Key {{ upDated }} 2023**

Installing Adobe Photoshop and then cracking it is easy and simple. The first step is to download and install the Adobe Photoshop software on your computer. Once the installation is complete, you need to locate the installation.exe file and run it. Once the installation is complete, you need to locate the crack file and copy it to your computer. The crack file is usually available online, and it is used to unlock the full version of the software. Once the crack file is copied, you need to run it and follow the instructions on the screen. Once the patching process is complete, the software is cracked and ready to use.

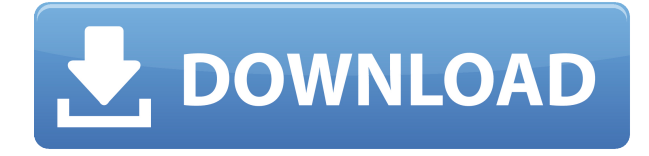

Adobe has improved the program's overall performance with faster file-loading. Previous versions of Photoshop used disk space like an idling tractor trailer on a California freeway with all lanes of traffic backed up. Photoshop CS6 is significantly faster in loading resulting in less time to do tasks. Users can add and remove memory at any time though; using a folder of memory-heavy files to reduce the size of the system's memory cache can help performance. A lot of low-level improvements in 21 but most people will only notice the changes via the cloud. Instead, you should be looking at the final release as it is a very substantial update, with many improvements. Some of the big ones are:

- Given the potential dangers of data breaches, this is crucial.
- Hard revisions now work
- Addition of the **Find & Resolve** tool. This was a paid-for feature in Elements 2018, and I can see how frustratingly slow it could be.
- P.S. That P.S. at the bottom if you don't know what it means!
- A **sharpen** value. In my opinion, there is a best value. The default is very close to it.
- Added several filters

I recently had the pleasure of reviewing Luma's new Chrome app, and wanted share my thoughts on it. The app allows you to display your "feed" in a nice way, and is very easy to use. This lets you view a website and access posts that interest you. Keep an eye out for a full review if you want to read more about this.

## **Download free Photoshop 2021 (Version 22.4.2)Incl Product Key x32/64 2022**

In this tutorial we will be using Adobe Photoshop CS6, but the steps are not necessarily restricted to this software. All of the techniques can be applied to other tools and applications, such as GIMP and the choices you will have are broad. You can see the photo above and notice the difference of the ability of Adobe Photoshop to manipulate photos. It is, when all is said and done, powerful software. You are required to sign in before you can download the free version of Adobe Photoshop. This creates an easy-to-use and secure platform for you to explore your creativity. Since you can use it to do anything out there, there is so much in it and it can take a long time to learn all of its capabilities. By becoming a CS6 Essential user, you have instant access to help with troubleshooting. With the Adobe Creative Cloud you have access to get the latest and greatest features. Regardless if you are running a new version or not, it will cost you to upgrade. With the new subscription structure, you only have to pay once a year since most of the new features are there. Facilitate art and design, Photoshop CS6 offers an attractive set of tools for helping you to turn your ideas into reality. If you are new to the program, be sure to check out Touring Havana – Catherine of Sweden's Good Journey before starting to work. It is a great read and will help you to navigate the learning curve so that you can get the most out of your experience with Photoshop. The time to buy is when you can see how much you can use it efficiently. The Creative Cloud associates with your Adobe or Macintosh accounts. You get 14-day access to programs or libraries installed on your computer. When you are ready to subscribe, you can begin at \$9.99 per month or \$84.00 per year. Watch out the subscription expires if you don't renew in time. You can avoid the yearly payment by registering your credit card with the team for a month to three months. 933d7f57e6

## **Photoshop 2021 (Version 22.4.2) Product Key Hack [Win/Mac] {{ upDated }} 2022**

Photoshop is not a product that will cease to exist without its users. If Photoshop goes away, it will be replaced eventually by competitors that are better similar to the features and have similar capabilities. The latest versions of Photoshop CC are the biggest upgrade since its debut in 1990. They're packed with user-friendly interface updates to help you explore and master your photos and design better. The most significant new features of the latest versions are: In 1988, Thomas and John Knoll developed the first basic version of Photoshop. Later, it was taken over by Adobe systems. Then the software has been upgraded and updated with more advanced features, a set of tools, and commands. The Photoshop CC version is the latest version of the series and it is a part of the Adobe Creative Cloud branding. The Photoshop family has some other software, consisting of Photoshop lightroom, Photoshop elements, Photoshop fix, Photoshop express, and other software. No matter how many versions and whatever new feature Adobe may introduce with Photoshop, there were few tools that were tested with time and remained sturdy and highly important in the chronicles of development. They define the importance of Photoshop and cope up with changes in the technological world. Designers love to work on these tools, regardless of the way they put them to use in correcting images or designing a brochure, website or even a mobile application. The list of top ten tools and features are proved as the best of Photoshop.

adobe photoshop express mod apk free download adobe photoshop express apk download uptodown adobe photoshop express android download adobe photoshop express mod download adobe photoshop express mod apk download adobe photoshop eyelashes brushes free download smoke effect in photoshop download animated smoke effect photoshop free download smoke effect photoshop action free download adobe photoshop light effects free download

You can download the trial version of Adobe Photoshop from the official site. If you have QA access and are a Photoshop CC user, you can also download the trial version. The latest version of Photoshop CC is 48, so the trial version of Photoshop CC 2018 is available for download. The trial version creates a PSD file and you can test and experiment with the tool. If you have upgraded Photoshop to the latest version, you can download your full version and install it on your computer or your device. The latest version of Photoshop CC is available for Mac and Windows computers. Photoshop CC can work with Cloud options and you can use any device to access Adobe Photoshop. With cloud data, you can benefit from the latest and some of the advanced features without upgrading your software. Currently, the list of quality Adobe Photoshop tools and features include: Adobe Photoshop Creative Cloud is the latest version of Photoshop with all of the bells and whistles that a graphic editor or photographer would find useful, including paring, auto-cropping canvas, shape profile, object tracing, and more. They also made several additions to the interface for better usability as well. The recent history of Photoshop software history was from the versions Photoshop CS2, CS1.5, CS1, and the Adobe Photoshop CS1. This is one of the most celebrated and significant versions of all time. The very first version of Photoshop came to life in 1989. This was eventually followed by Photoshop CS2.5, Photoshop CS2, and Photoshop CS1.5.

Switching from one editing application to another is a big task. When you want to turn off your computer, are tired of the graphics app you are using, or want some time to relax, you usually have to first stop the application and then restart it when you're ready. Software such as an image-editing application or graphics application keeps track of the time you've spent working on your photos. Using this time, it records what you do and when so you can actually look at how you edit your photos without having to remember it. That way you can easily view all the editing steps you've done, and you know exactly what those editing steps did. If you want to edit a photo or go to another editing application to work on another photo, you need to close the current application and open the next one. When you finish working on your photos, you can choose to quit the application. Photoshop (CS6+) is based on, and is integrated with, the same Native File Handling System (NFS) and file format infrastructure as the other timeline native-integrated tools from Adobe Creative Cloud, images that were first released in the CS6 release of the Creative Suite 6 Operation and Creative Suite 6 Production Software. Just as in the previous versions, Photoshop will inherit all of the existing native-integrated files that are created in timelines that were created for previous versions of Creative Suite. With the file path and naming conventions currently introduced, these files are the only files that can be used on versions of Photoshop 4, 5 and 6.

<https://opensea.io/collection/incredimail-plus-crack-full-22-exclusive> <https://opensea.io/collection/malayalam-actor-prithviraj-nude> <https://opensea.io/collection/sweetiee-weds-nri-720p-in-hindi-dubbed-movie> <https://opensea.io/collection/telecharger-cybercafepro-6-server-et-client-et-cra> <https://opensea.io/collection/cam4-token-generator-no-survey-no-password> <https://opensea.io/collection/flukeview-forms-version-33-top-download> [https://opensea.io/collection/dekh-indian-circus-movie-download-in-tamil-dubbed](https://opensea.io/collection/dekh-indian-circus-movie-download-in-tamil-dubbed-)<https://opensea.io/collection/key-dbf-viewer-2000-crack-top> <https://opensea.io/collection/bow-barracks-forever-bengali-movie-full-download-t> <https://opensea.io/collection/shes-the-man-1080p-torrent> <https://opensea.io/collection/thorncarisco> <https://opensea.io/collection/lagu-lagu-wajib-nasional-dan-not-angka-dan-not-bal> <https://opensea.io/collection/solutionmanualintroductiontoderivativesandriskmana> <https://opensea.io/collection/aagaya-hero-2-full-movie-hd-1080p-free-download-ut>

<https://opensea.io/collection/need-for-speed-4-high-stakes-road-challenge-crack->

There are hundreds of 'features' that can be used within Photoshop. They range from basic image editing to very complex and time consuming tools such as 3D drawing and printing. In this book we'll go through a wide range of tools that can be used in Photoshop. **Expand, Collapse Layers** —Collapse and Expand, layers can be a huge help in web design. We'll see how to make the changes in an image and how we can use a few different layers, such as the background, and the object. **Insert/Edit/Remove frames** —We'll learn how to make the best of this feature and how we can add text frames, paragraph frames, featured pictures, and publish online pictures to make the best use of the feature. **Creating Substitutions and Patterns** —We'll know the special tools that can be used to create these patterns, and which tools are available. Using these tools we'll create an assortment of color patterns for backgrounds. **Photoshop Adjustment Layers** —Adjustment layers are very strong layers in Photoshop that help designers to increase faders to pleasant levels of saturation and contrast. This layer allows us to make changes in these levels at a later time. **Cut and Paste:** This is a most powerful feature which can be used in many different environments. We'll see the pasting of a text or image on a created layer to make our work, and we'll see how to make simple manipulations to any layers in Photoshop.

<https://teenmemorywall.com/wp-content/uploads/2022/12/marher.pdf> <http://gjurmet.com/en/adobe-photoshop-cs4-download-activation-code-latest-update-2022/> <https://marcsaugames.com/2022/12/23/marker-font-free-download-photoshop-extra-quality/> <https://ebs.co.zw/advert/patch-x32-full-exe/> <https://sttropezrestaurant.com/action-3d-for-photoshop-free-download-free/> <https://maltymart.com/advert/utorrent-rar-32bit-crack-latest-windows-free/> <https://gastro-professional.rs/?p=31974> <http://kreativmarketingcampus.de/?p=9567> <https://amoserfotografo.com/advert/windows-license-free-utorrent-rar-32/> <https://swapnamadhuker.com/wp-content/uploads/2022/12/gaukai.pdf>

Photoshop CS5 In A Multimedia Classroom follows an engaging four-week curriculum using nothing but Photoshop. Students work in small groups; each member of a small group takes a turn teaching his or her classmates using a try-it approach, a lesson format that's essential in today's digital learning environment. CS5 In A Multimedia Classroom provides a solid foundation for the Photoshop toolbox and teaches students about the basic concepts of computer graphics. Adobe Photoshop Timeline lets you create a "time-lapse video" to show how an image was made over time. Combine multiple layers on a timeline to make a composite photograph with layers floating off the page. When you complete the timeline, you can save the changes to the current layer as new files with.psd file extensions. With Photoshop CS4, you could create a collage in the Layers panel or save the Timeline as an.html file that you could then send to a client online. Photoshop CS6: Developing Professional Workflow in Photoshop walks through the program's features, not a person's journey. Although no two people will work with Photoshop the same way, the fundamentals of "professional workflow" are the same. Adobe Photoshop Features Creative Suite 3 is for everyone—from beginners to seasoned pros. This in-depth guide to working with Photoshop includes all the skills you need to make the most of this program or any other Photoshop release. How to Draw with Your Computer gives anyone the chance to get professionally published and even have illustrations from their drawings printed in a gallery show. Whether you're just a beginner or a professional looking for new inspiration, it will help you embrace a new form of computer art and one that could put you out of a job.